# 12 tips for protecting your data and internetconnected devices

Here are 12 tips for keeping your email, accounts, and devices—including those that are connected to your organization's network—safer from cyberattacks:

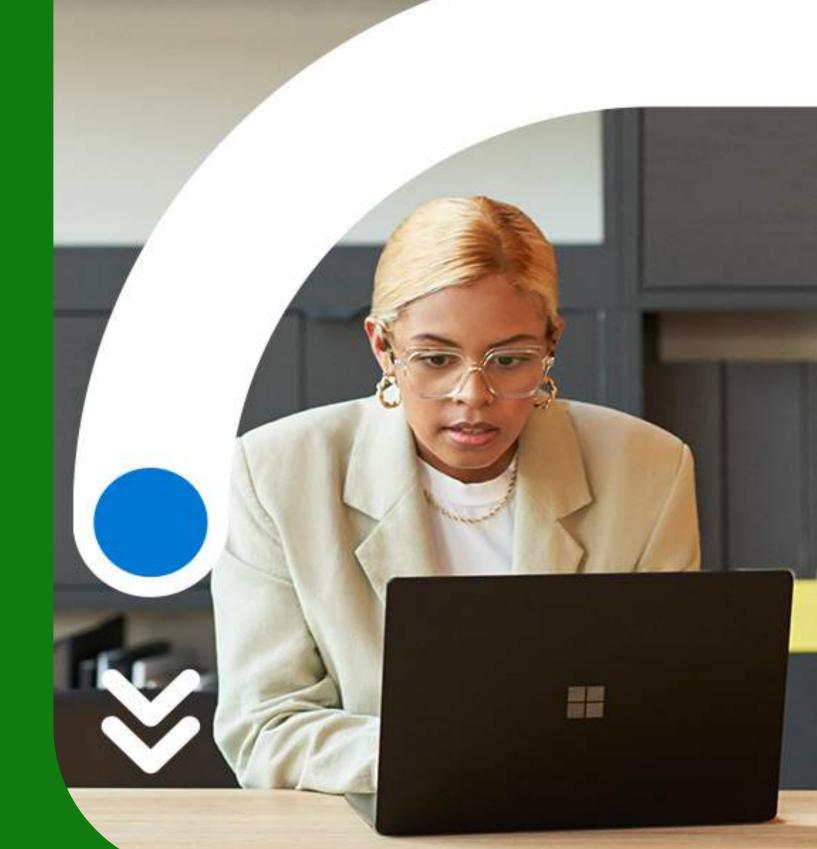

Be on guard against messages

Never open unexpected attachments, even if they

trust. If you're concerned that the message may be

seem to come from people or organizations you

with attached files

important, call the sender to verify.

## Be skeptical of messages with links, especially those asking for personal information

Fake links and websites can be very convincing. Rather than trusting links, find a phone number on the sender's official website so you can call them directly to confirm the message is legit.

information in real time

Only share personal

It's always best to share personal information in person or by phone. If you absolutely must email personal information, use Microsoft Outlook's encryption tools.

# Go passwordless and use an authenticator app for stronger security

Your password can't be stolen if you don't have a password. Turn on <u>passwordless</u> for your Microsoft account to sign in with your phone or Windows Hello instead.

### If you must use passwords, make them strong and unique with a password manager

Strong passwords have at least 14 random characters and symbols. Use Microsoft Edge to remember passwords and manage password changes.

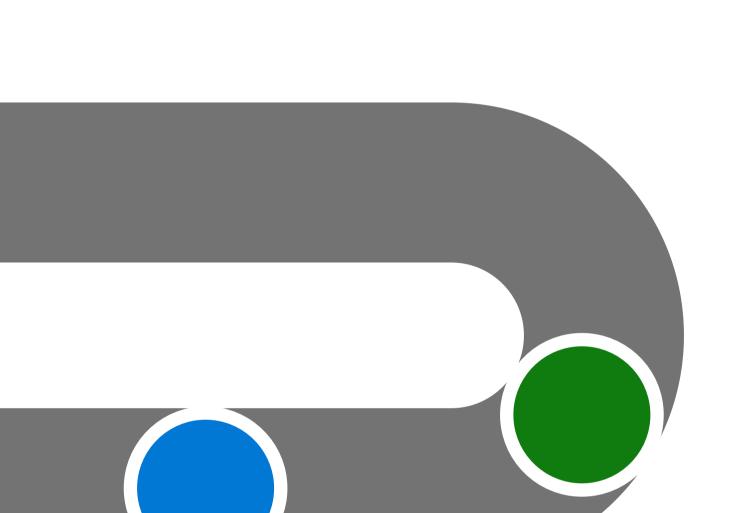

#### Enable the lock feature on all your mobile devices

Require a PIN, fingerprint, or facial recognition to unlock your device.

#### Install software updates immediately Many app, browser, and operating system updates

contain security fixes for currently active issues, so install them promptly to maintain the latest security standards.

#### Ensure all the apps on your device are legitimate Only install apps from the official app store

for your device.

#### **Tamper Protection to protect** your security settings Always use the latest version of Windows. Tamper Protection blocks unauthorized changes to your

Use Windows 11 and turn on

security settings.

10

#### Reduce your attack surface Eliminate unnecessary internet connections, restrict

open ports, and use scanning tools to check your digital environment for potential weaknesses, so you can take action and mitigate risks.

#### Use your firmware scanning tools Check your work environment for potential

weaknesses so you can take action and mitigate risks.

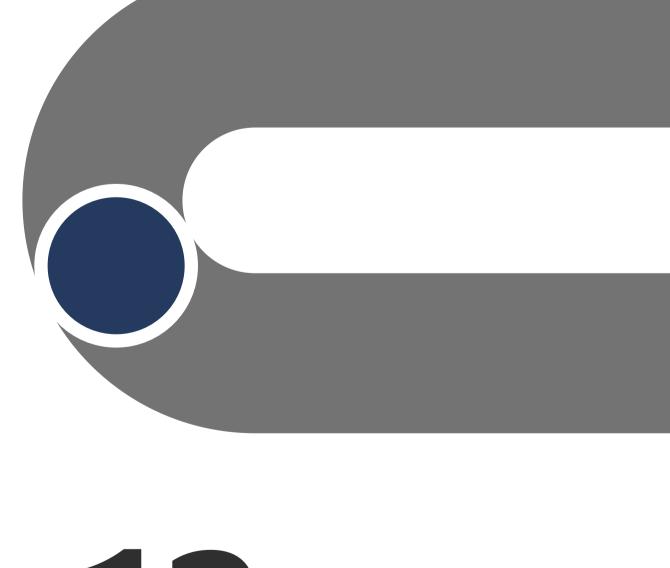

12 Don't transfer files that

#### contain system definitions Sending system definitions through insecure channels or for non-essential personnel can enable

attacks to your digital landscape, corrupting your processes and making your environment vulnerable.

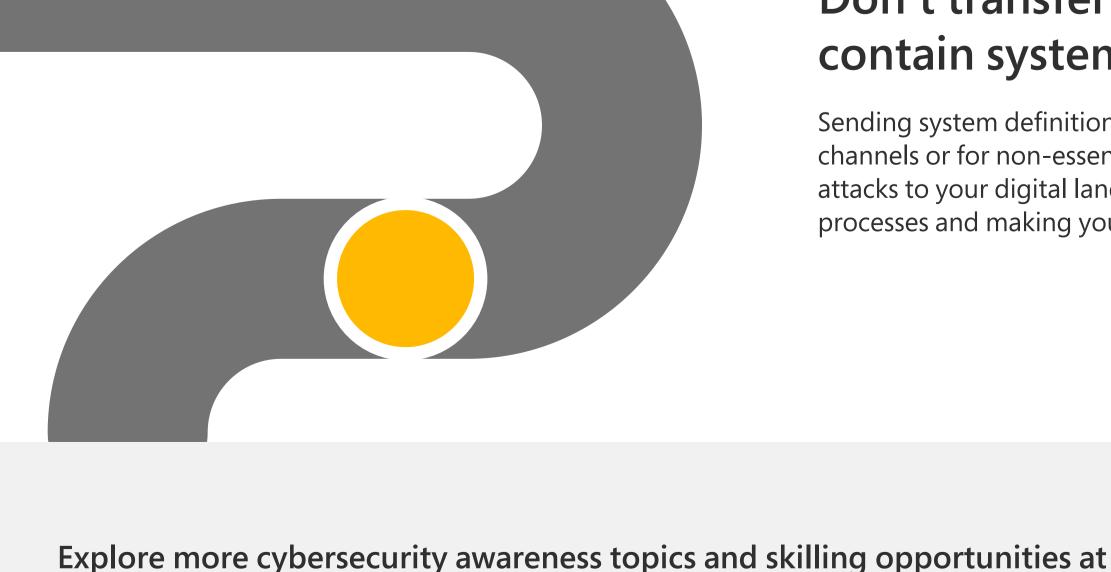

https://aka.ms/cybersecurity-awareness.

Microsoft product. You may copy and use this document for your internal reference purposes.